bmdw.gv.at

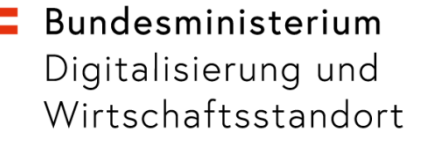

# **Standortwechsel**

# Stufe 1 am USP April 19

Vorname Nachname Organisation Wien 06.02.20109

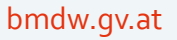

# **Agenda**

- Überblick zum Thema
- Ist Situation für Einzelunternehmer
- Lösung am USP
- Ablaufplanung GISA Schnittstelle

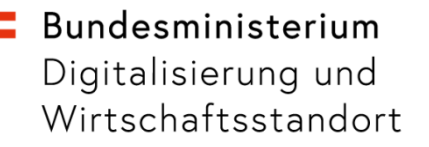

## **Was ist der Standortwechsel?**

- im wesentlichen die Bekanntgabe einer **neuen Adresse** an unterschiedliche Behörden oder Selbstverwaltungsträger in unterschiedlichen fachlichen Kontexten
- durchschnittlich gibt **es knapp 10.000** TSD Fälle pro Jahr, davon entfallen knapp 40% auf Einzelunternehmer

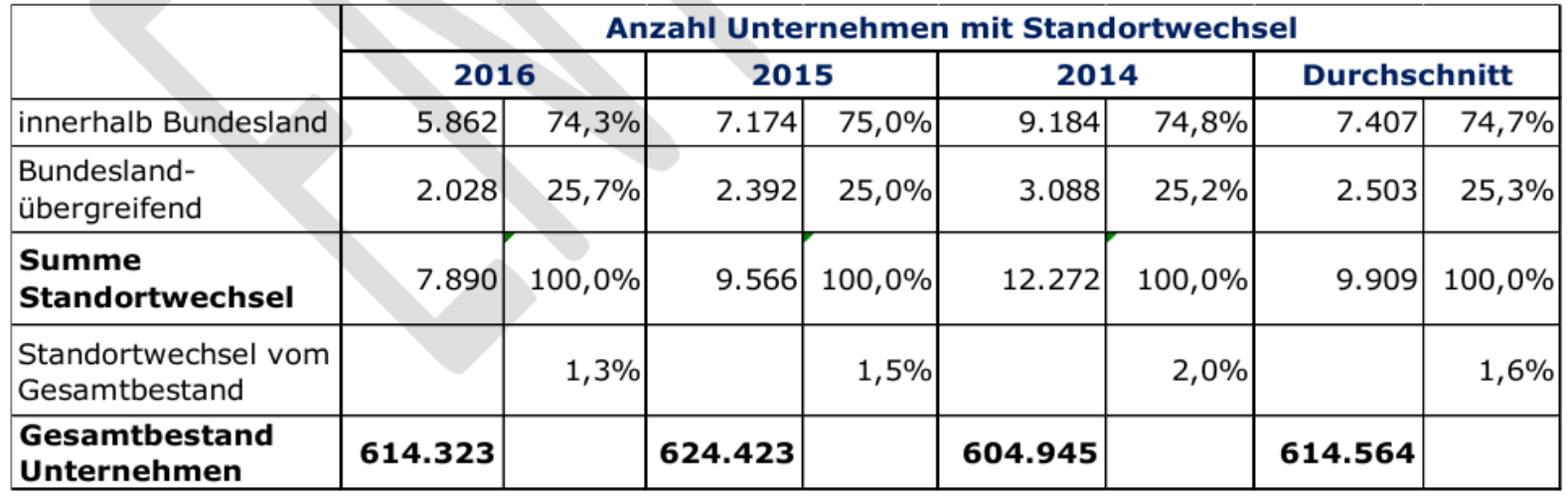

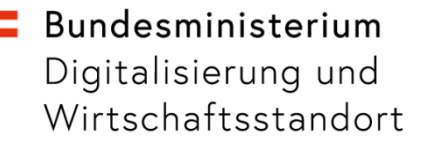

# **Wie läuft die Bekanntgabe ab?**

- Es gibt nicht **den** Standortwechsel. Die notwendigen Schritte sind abhängig von der
	- − Art des Standortwechsels
		- bundeslandübergreifend nicht bundeslandübergreifend
		- Wechsel des FB Gerichtes
	- − Art des Unternehmens (Firmenbuchunternehmen; Mitarbeiter)
- Die Meldungen sind Regelfall formfrei. Einzelne Meldungen können in strukturierter Form abgegeben werden.

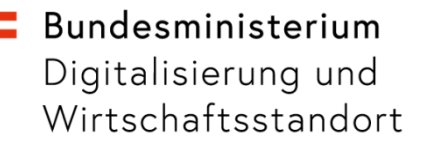

# **Standortwechsel Stufe 1 Ist**

- In einer ersten Stufe wird der Standortwechsel für Einzelunternehmen ohne Firmenbucheintragung und ohne Mitarbeiter realisiert.
- Ist Situation
	- − Meldung an Finanz
		- Strukturiert über FON möglich aber prinzipiell
	- − Meldung an Gemeinde prinzipiell formfrei
	- − Meldung an Gewerbebehörde
		- strukturiert über GiSA möglich aber prinzipiell formfrei; GISA meldet an SVA und WKO

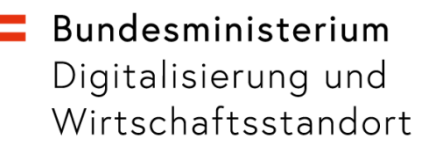

### **Umsetzung am USP Frontend**

- Formularmappe analog zur eGründung (für EUNT OHNE FBNR)
	- − in "Stammdaten der Formularmappe" -> Bekanntgabe neuer Adresse inkl. Validierung gegen Adressregister der StatA/GDV; Adressaufbau lt. Gisa Formular und FON
	- − darauf aufbauend Vorbefüllung der Detailformulare und Versand
		- Finanz strukturierte Übermittlung an GDV
		- Gemeinde per strukturierter Mailschnittstelle
		- GISA strukturierte Übermittlung an GISA (Schnittstelle noch zu definieren)

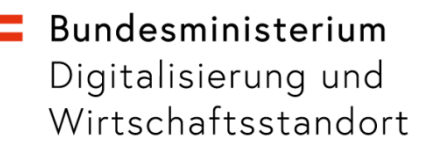

# **Schematische Darstellung Formularmappe Standortwechsel**

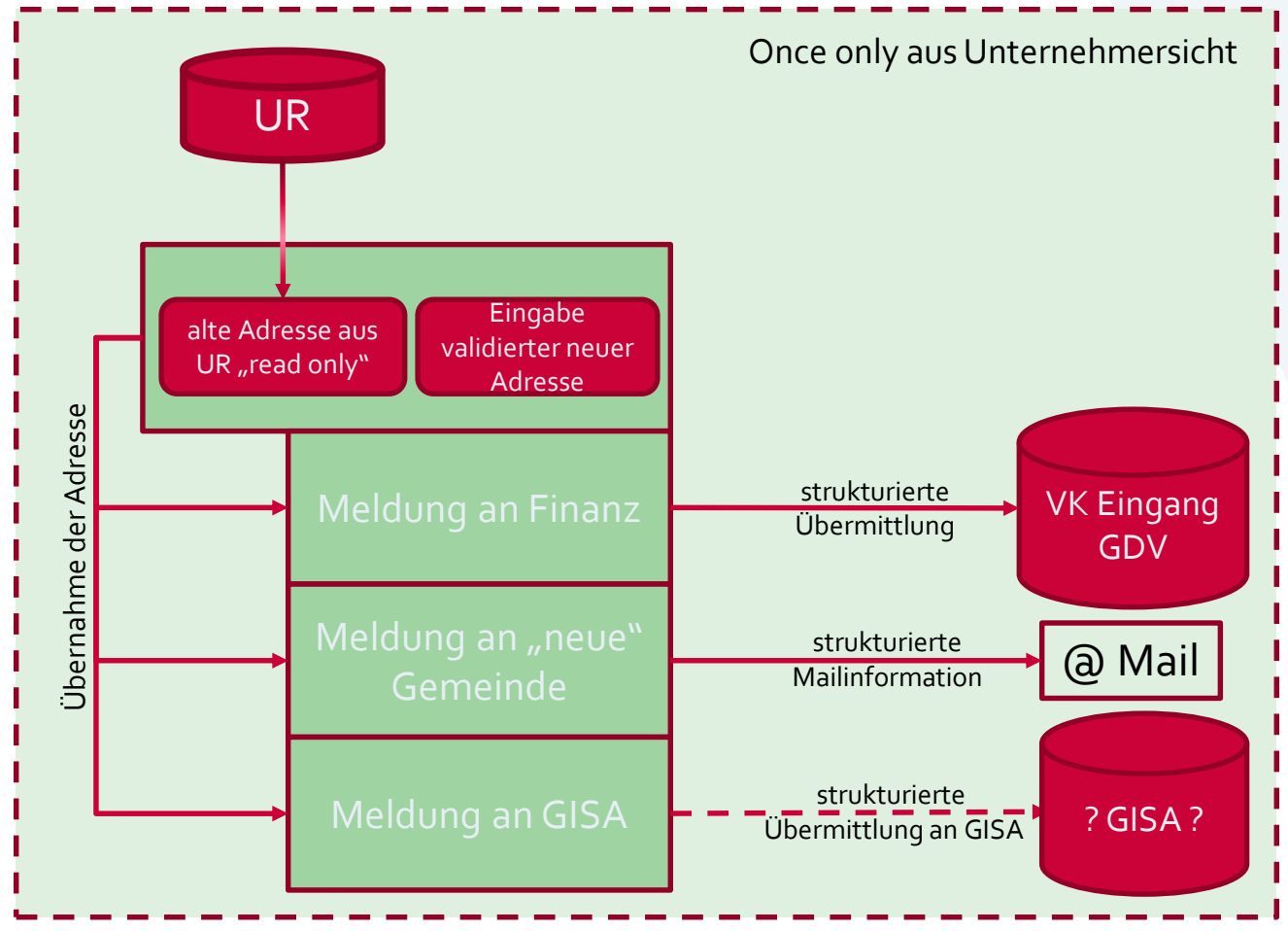

Standortwechsel 7

# **schematische Darstellung der Meldung an die Finanz**

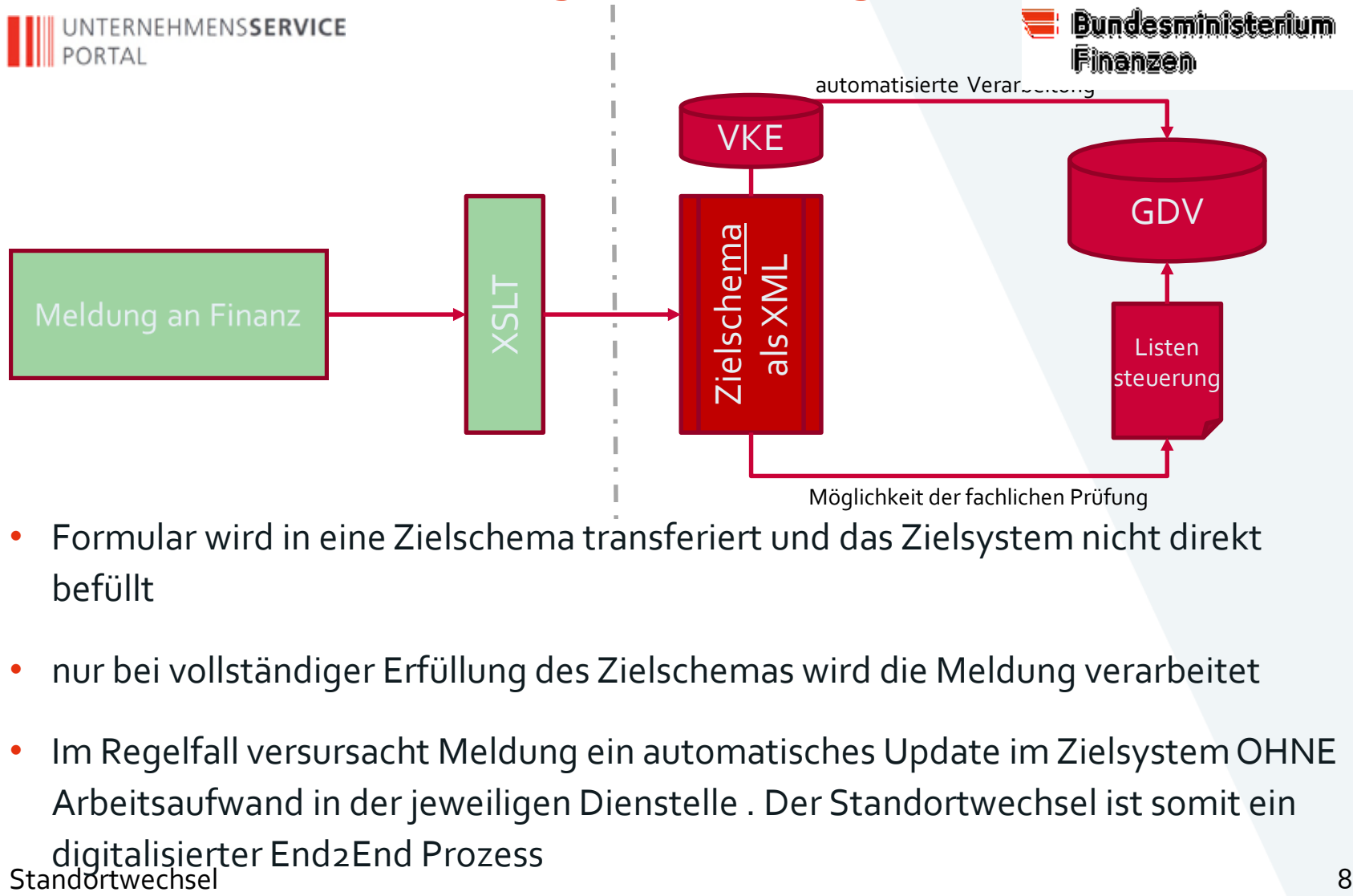

- Formular wird in eine Zielschema transferiert und das Zielsystem nicht direkt befüllt
- nur bei vollständiger Erfüllung des Zielschemas wird die Meldung verarbeitet
- Im Regelfall versursacht Meldung ein automatisches Update im Zielsystem OHNE Arbeitsaufwand in der jeweiligen Dienstelle . Der Standortwechsel ist somit ein digitalisierter End2End Prozess<br>Standortwechsel

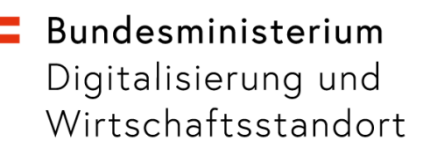

### **Formularsammlung Standortwechsel – "Lebenslage"**

- Vorbefüllung **bisheriger Adresse aus URV**
- **Erfassung neue Adresse** in **einem Formular** mit Adress-Suche
- Übermittlung an
	- − Finanz (strukturiert GDV)
	- − Gemeinde (E-Mail)
	- − GISA (dzt. externer Link)

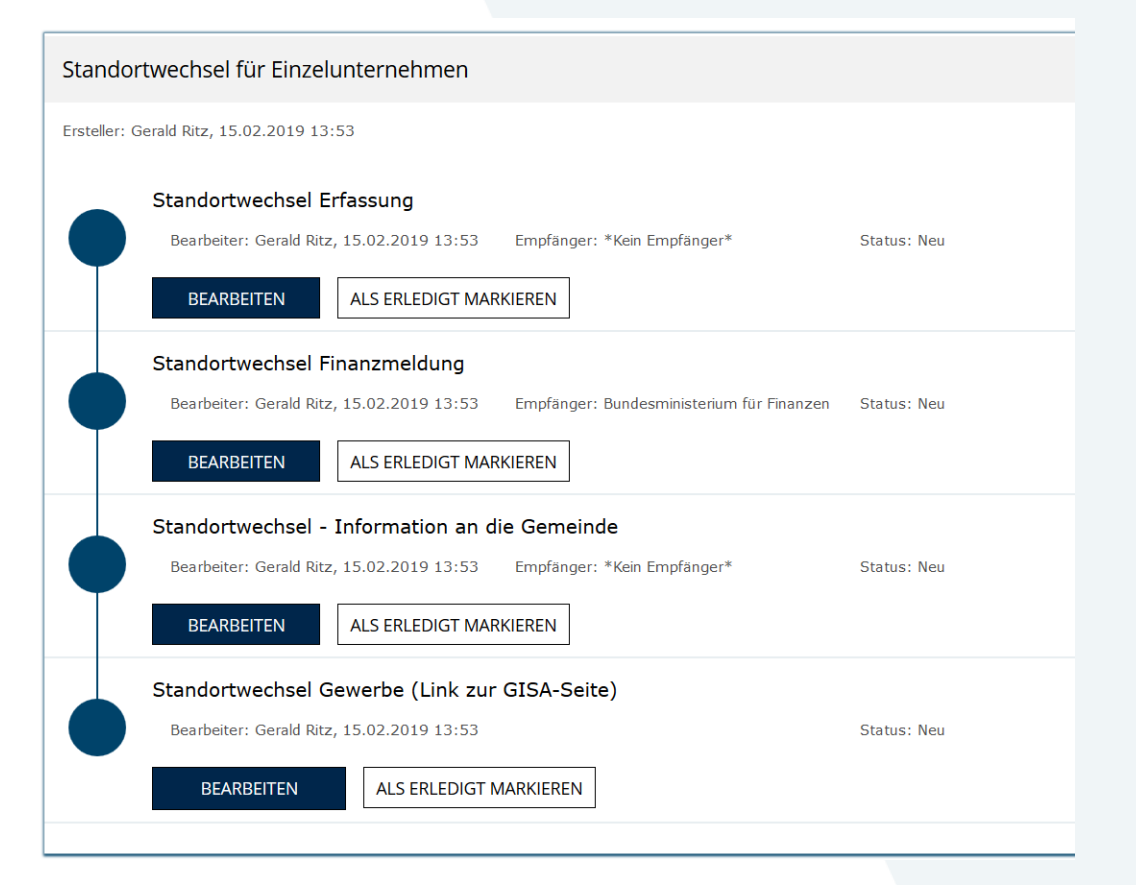

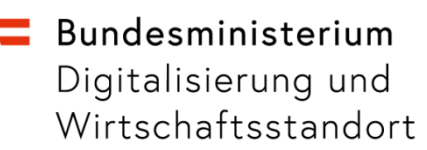

### **Standortwechsel – Erfassungsformular**

#### bisherige Adresse aus URV

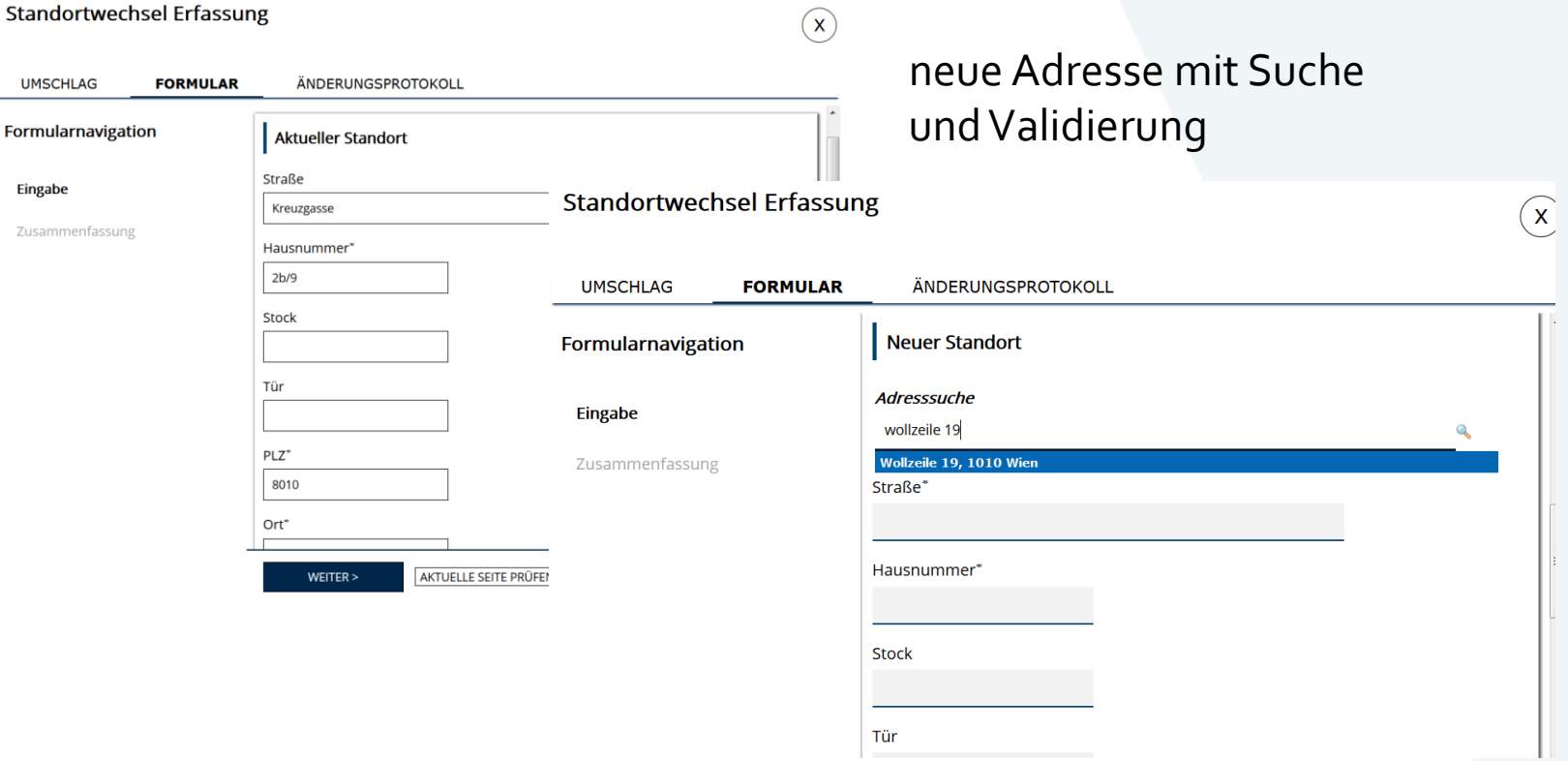

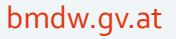

# **Standortwechsel – Meldeformulare**

#### Finanzmeldung

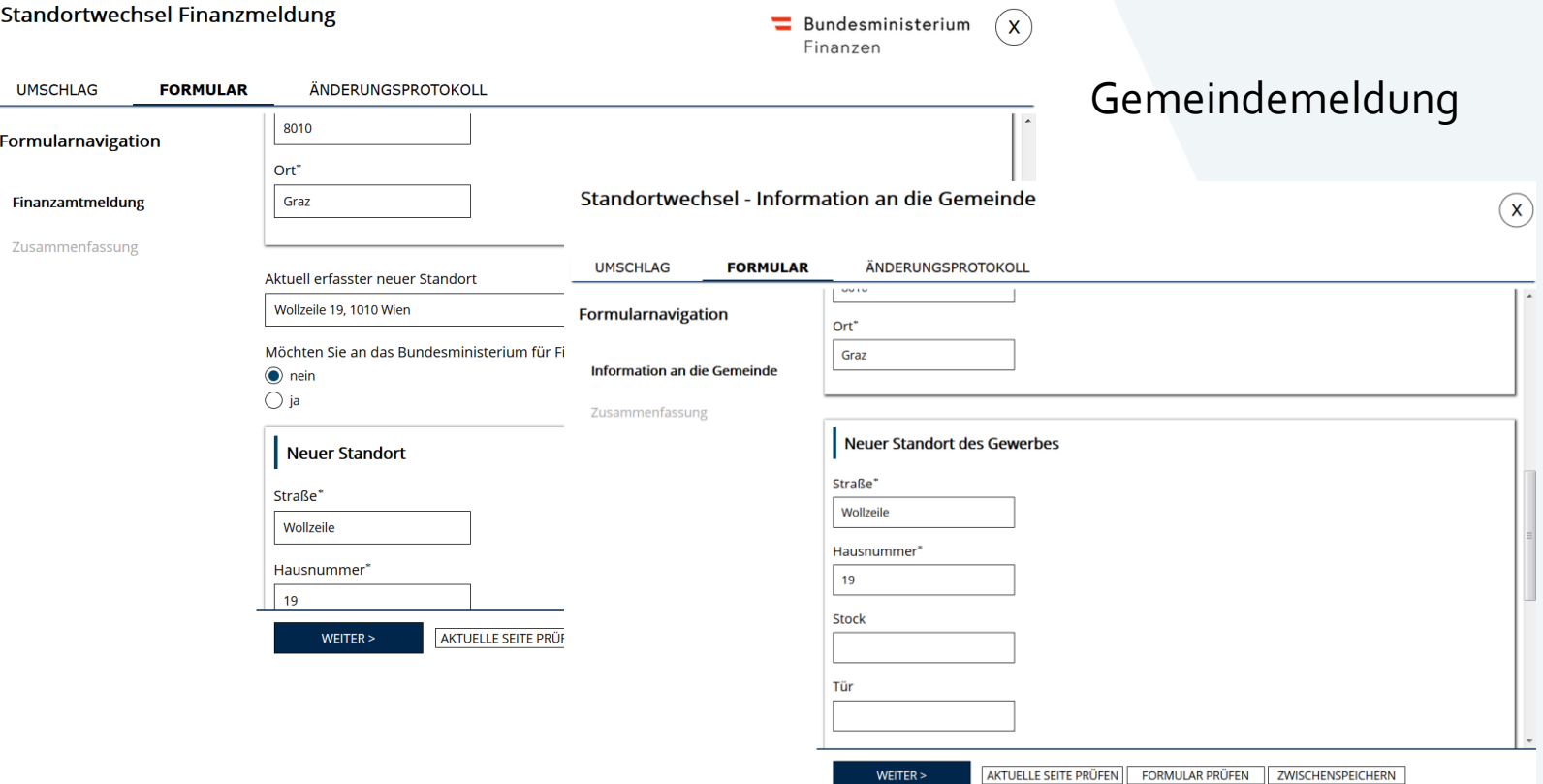

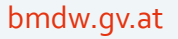

# **Standortwechsel – abgeschlossen**

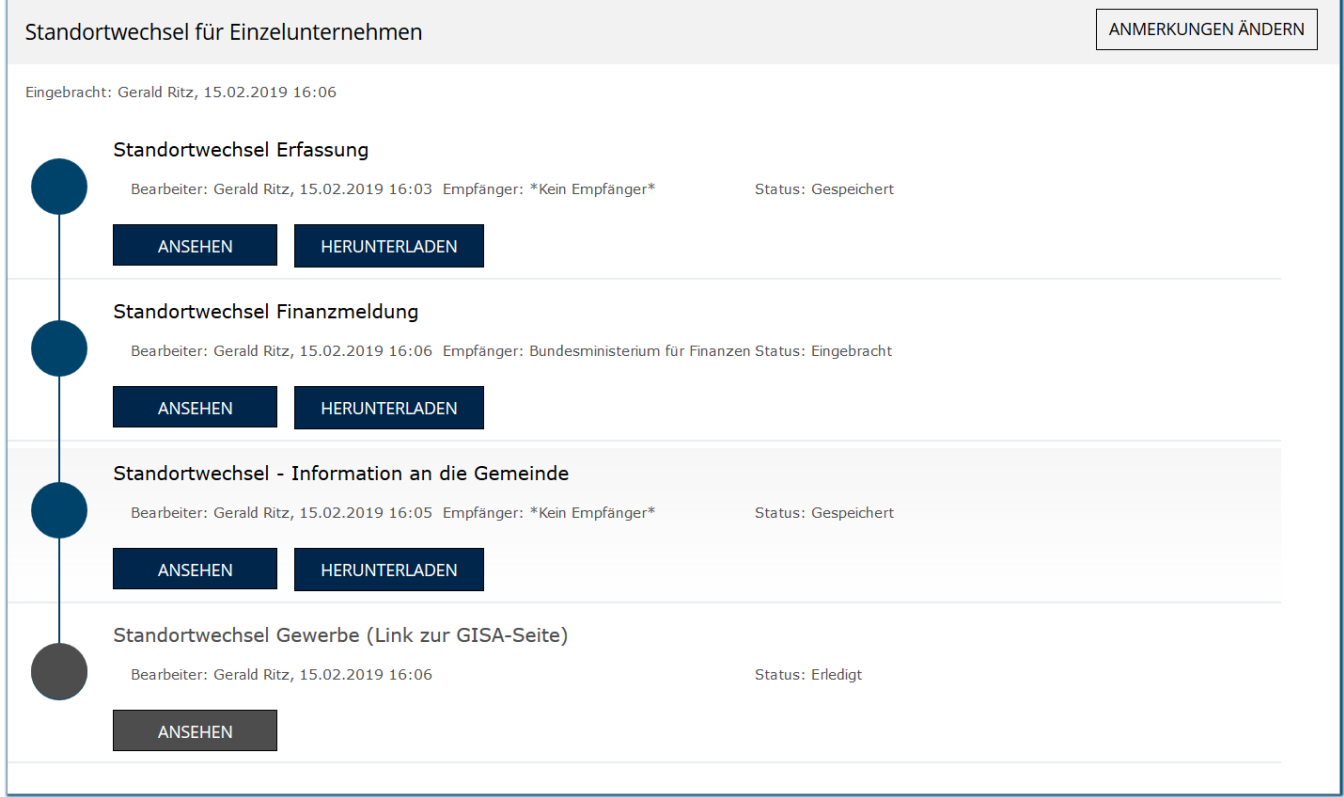

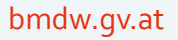

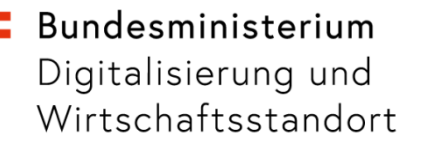

### **Bestehende Schnittstellenanbindungen USP / MPU**

- Web-Service-Schnittstellen im BRZ direkt (über https:)
- Web-Services außerhalb über Portal-Verbund per Cactus-PVP-Proxy
	- − URV (Statistik Austria)
	- − SZR (BM.I)
	- − WiEReg (Statistik Austria)

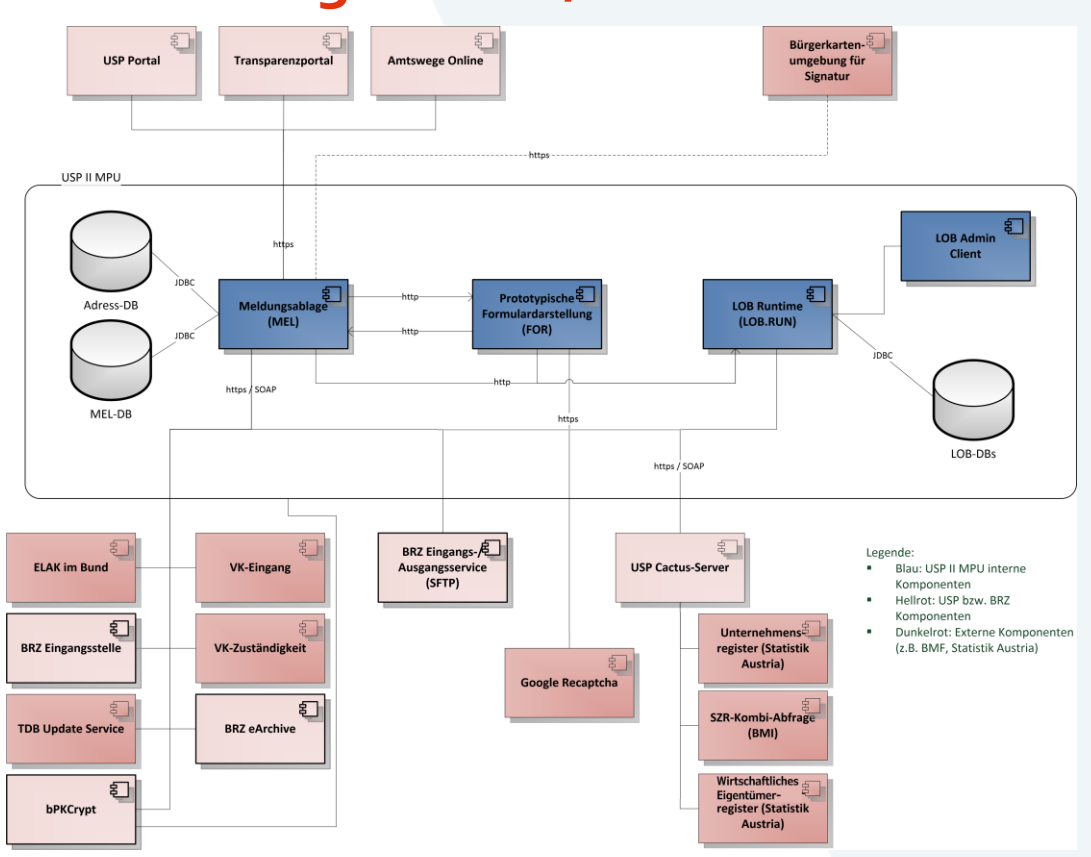

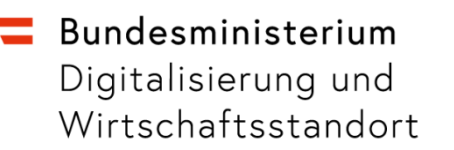

### **Detail Zugriff MPU auf PVP-Services – Beispiel WiEReg**

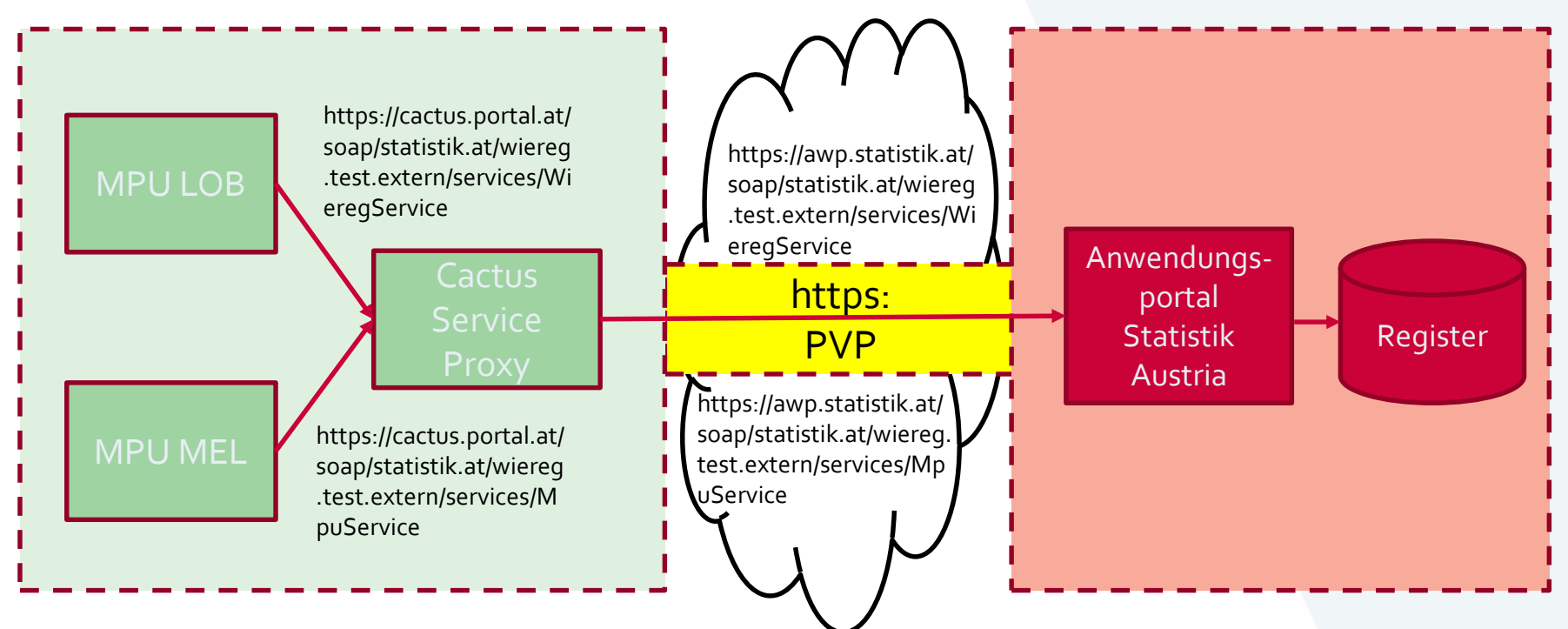

- Vertrauensstellung BRZ Cactus Service Proxy -> Anwendungsportal
- PVP-User / Participant über PVP-Token

Standortwechsel

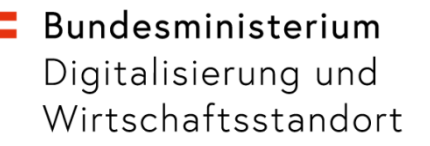

## **GISA-Anbindung über Cactus**

- GISA im BRZ für andere Applikationen per Cactus Proxy bereits angebunden
	- − GISA gezielte Abfrage
	- − GISA Änderungsabfrage
- MPU-Anbindung Voraussetzungen
	- − WSDL/XSD/Dokumentation für SOAP-Service / Service-URLs (QA-, P-System)
	- − Einrichtung Cactus Konfiguration
	- − Freischaltung USP-Participant (AT:B:115-USP)
	- − Implementierung Schnittstellen-Modul für Übermittlungsart

# **Übertragung Formulardaten**

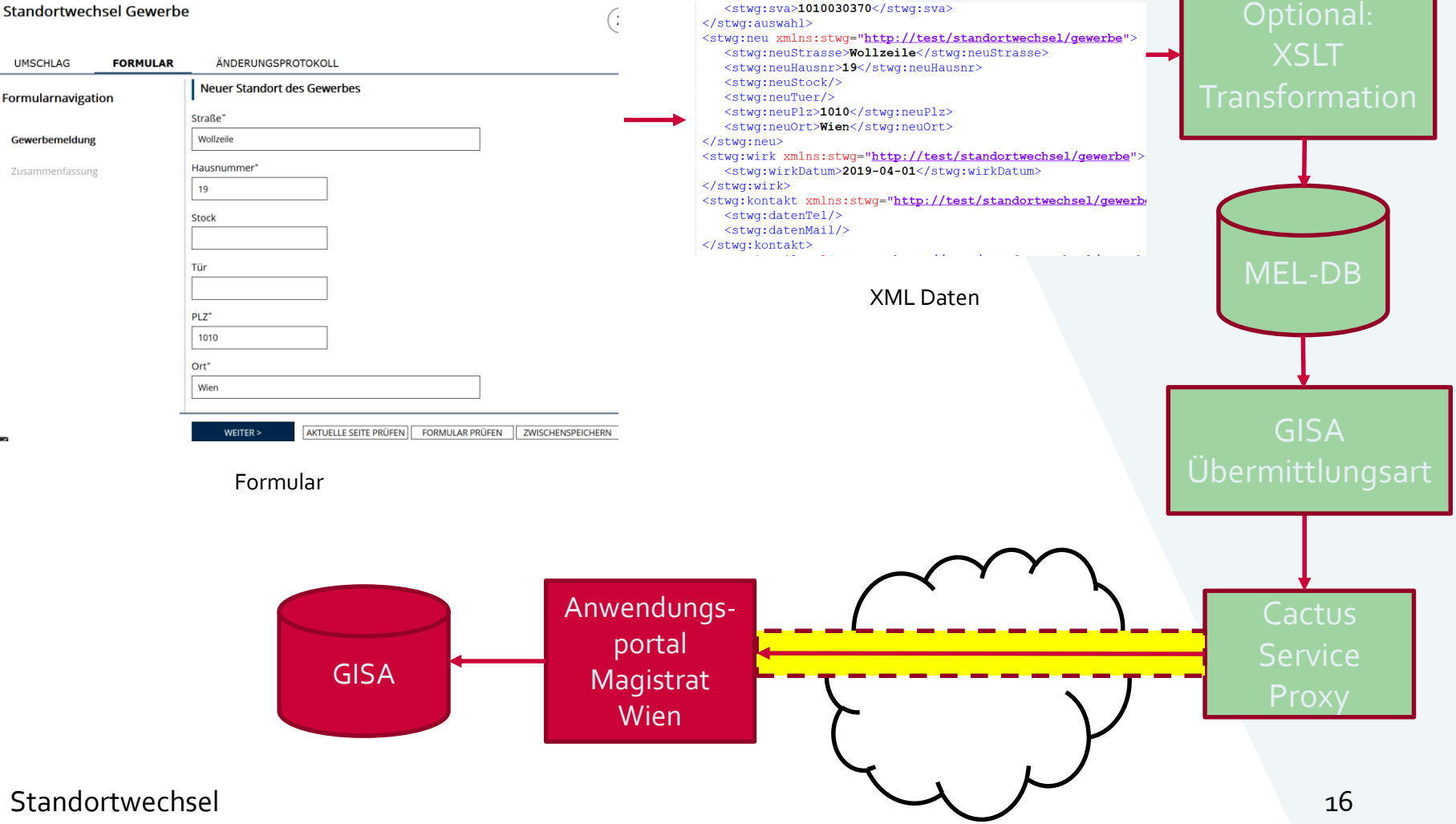

# **Ablaufplanung Schnittstellenentwicklung**

- schematische Darstellung der technischen Ablaufplanung für die Schnittstellenentwicklung
- stufenweise Umsetzung mit frühzeitigen Tests über standalone Schnittstellen-Test-Client
- erforderliche **Voraussetzungen** mit Zeitangabe (relativ zum Projektstart) **in Fettschrift**

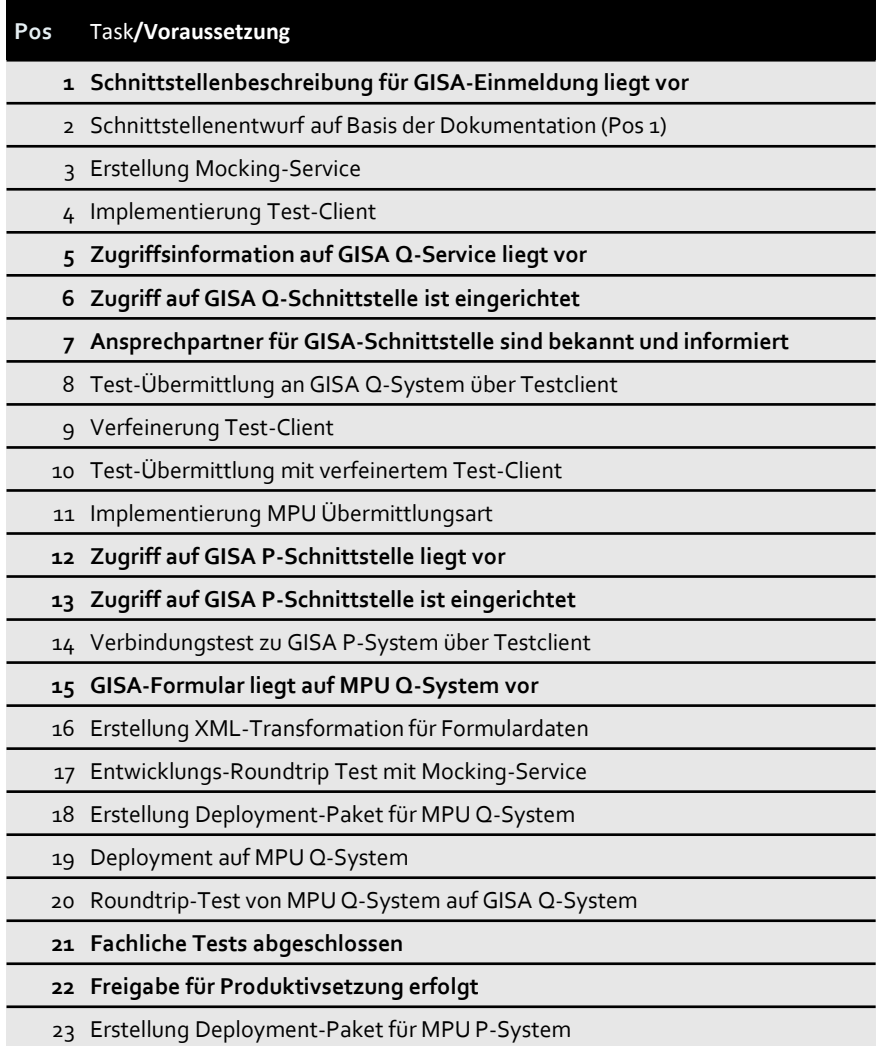